The Practice of Computing Using

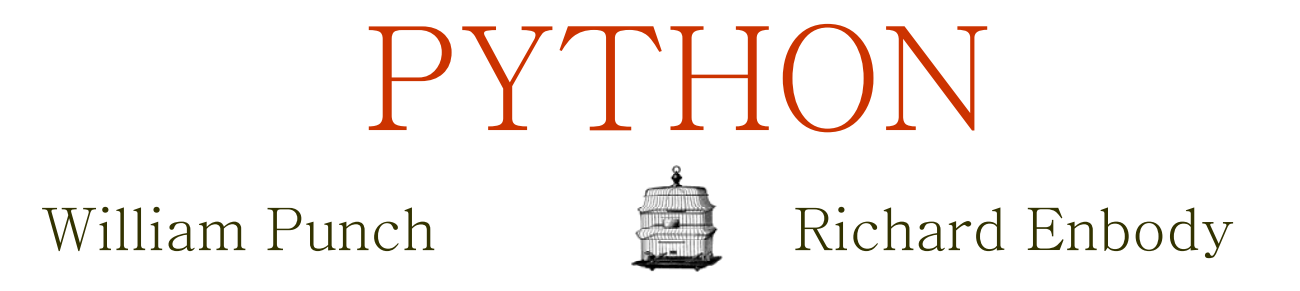

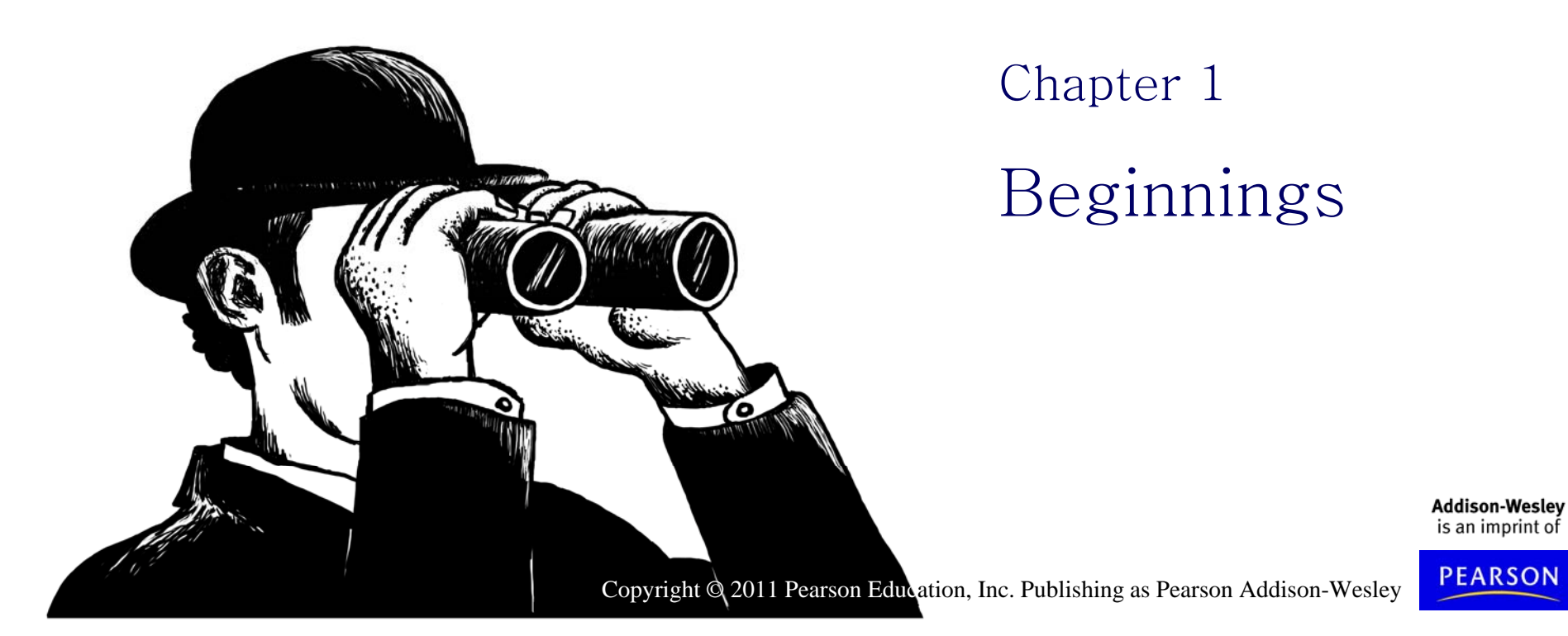

# Our Goals

- Our goals are not to just write copious amounts of code, our goals are to:
- increase our problem solving skills
- design good solutions to problems
- test somehow how well they are indeed solutions to the problem
- provide the solution as a readable document

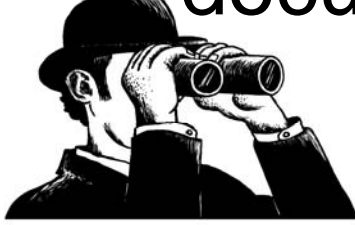

# An Analogy

Let us say that you have signed up to study French poetry (how about Marot) in the original language.

You have two problems:

- –– you don't speak French
- –you don't know much about poetry

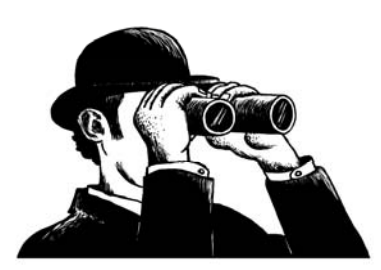

#### Clement • Ma mignonne<br>Clement • *Je vous donne* Marot 1496- 1544 *Vitement,* • *Car Clément*

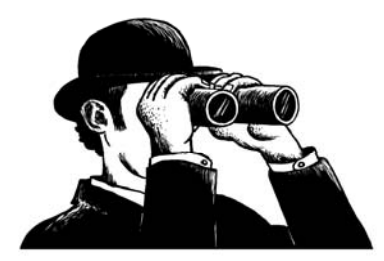

- 
- •*Je vous donne*
- •*Le bon jour;*
- •*Le séjuour*
- •*C'est prison.*
- •*Guérison*
- •*Recouvrez,*
- •*Puis ouvrez*
- •*Votre porte*
- •*Et qu'on sorte*
- •
- 
- •*Le vous mande.*
- •*Va, friane*
- •*De ta bouche,*
- •*Qui se couche*
- •*En danger*
- •*Pour mange*
- •*Confitures;*
- •*Si tu dures*
- •*Trop malade,*
- •*Couleur fade*
- •*Tu Prendras,*
- •*Et perdras*
- •*L'embonpoint.*
- *Die te doint Dieu* •
- •*Santé bonne,*
- •*Ma mignonne.*

**4**

# **Crappy** Literal Translation • *[And] then open (respectful imperative)*

- 
- *My sweet/cute [one] (feminine)* •
- $\bigvee$  I [to] you (respectful) give/bid/convey<br> $\bigvee$  The good day (i.e., a hello, i.e., greetings).
	- •*The stay/sojourn/visit (i.e., quarantine)*
	- •*[It] is prison.*

•

- •*Cure/recovery/healing (i.e., [good] health)*
- •*Recover (respectful imperative),*
- 
- *Your (respectful) door,*
- •*And [that one (i.e., you (respectful)) should} go out*
- •*Fast[ly]/quick[ly]/rapid[ly],*
- •*For/because Clement*
- •*It (i.e., thusly) [to] you(respectful) commands/orders.*
- •*Go (familiar imperative), fond-one/enjoyer/partaker*
- •*Of your (familiar) mouth,*
- •*Who/which herself/himself/itself beds (i.e., lies down)*
- •*In danger;*
- •*For/in-order-to eat*
- •*Jams/jellies/confectionery.*
- •*If you (familiar) last (i.e., stay/remain)*
- •*Too sick/ill,*
- •*[A] color pale/faded/dull*
- •*You )familiar) will take [on],*
- •*And [you (familiar)] will waste/lose*
- •*The plumpness/stoutness/portliness (i.e., well-fed look).*
- *[ma ] God [to] <sup>o</sup> (familiar) gi e/grant y] [to] you ve/grant*•
- •*Health good,*
- •*My sweet/cute [one] (feminine).*

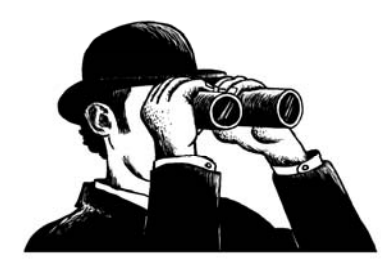

Decent Trans, S. Jamar • *Regain red.*<br>• Ope' your door

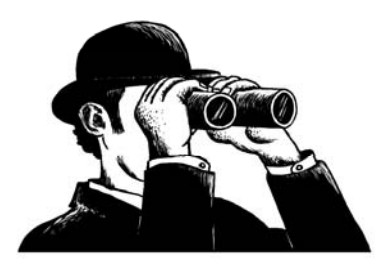

- •*My sweet dish,*
- •*You I wish*
- $\bullet$ *A good day.*
- •*Where you stay,*
- •*Is a jail.*
- •*Though so pale,*
- $\bullet$ *Leave your bed,*
- •*Regain red.*
- 
- •*Stay not, poor*
- •*Child; gain strength*
- •*And at length,*
- $\bullet$ *Steve does urge,*
- $\bullet$ *Please emerge.*
- $\bullet$ *Then go eat*
- •*Jam so sweet.*
- •*Lying ill*
- $\bullet$ *Means you will*
- •*become too thin -*
- $\bullet$ *Merely skin*
- $\bullet$ *Cov'ring bone;*
- •*Regretted tone.*
- •*Eat again,*
- •*Avoid the fen.*
- $\bullet$ *God grant thee*

**6**

- $\bullet$ *Be healthy.*
- •*This I wish,*
- •*My sweet dish.*

# Why is this so hard?

You have two related problems:

- the "syntax" of French is something you have to learn
- – the "semantics" of poetry is something you have to learn그 사람들은 그 사람들은 그 사람들은 그 사람들을 지르는 것이다.

You have two problems you have to solve at the same time.

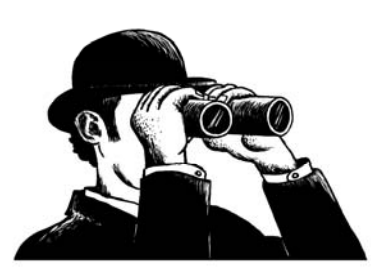

#### Programming, Syntax and **Semantics**

- $\bullet\,$  You have to learn the "syntax" of a particular programming language
	- –– many details about the language, how to debug and use it
- You have to learn about "problem solving" and how to put it down on "computer."
- $\bullet\,$  There probably is no better way. It's hard!

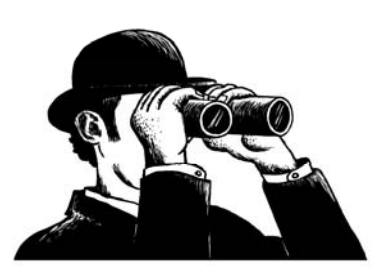

#### Computers & Problem Solvin g ?

This is both the promise and difficulty of computers.

- The promise (perhaps the hope) of computers is that, somehow, we can embed our own thoughts in them. To some extent we can!
- –– The problem is the difficulty of doing so, and the stringent requirements, the real rigor, required to put simple "thoughts" into a working program.

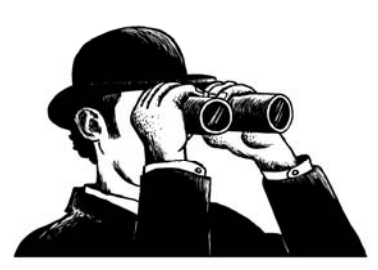

# Good Programs

What makes a good program?

- A program is <sup>a</sup> reflection of the writer and their thoughts
- $\bullet\,$  First, you must have some thoughts! The difficulty for most people is to figure out what has to be done, the problem solving, before writing a program

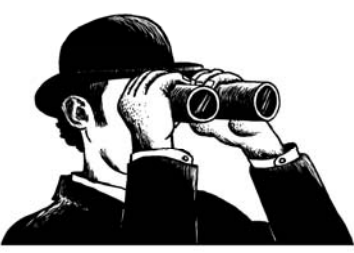

• Think before you program!

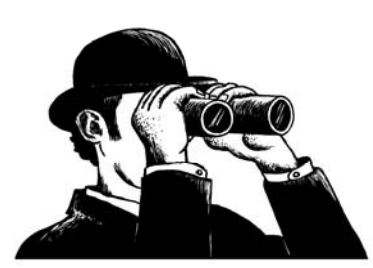

• Think before you program!

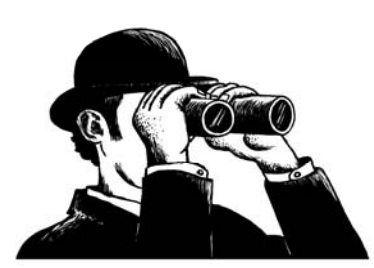

 $\bullet\,$  A program is a human-readable essay on solving a problem that also happens to execute on a computer.

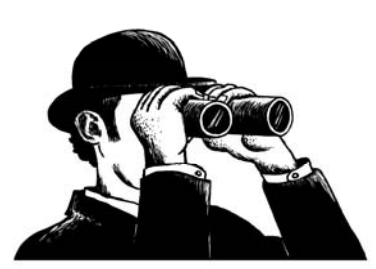

**13**

• The best way to improve your programming and problem solving skills is to practice.

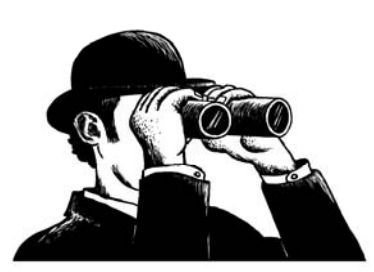

## Why Python?

The book utilizes the programming language known as Python.

Why?

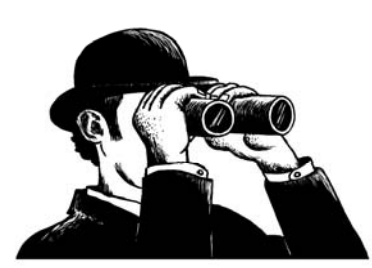

**15**

# Why Python (1): Simpler

- Python is a "simpler" language than C++
- Simpler means:
	- –– Fewer alternatives (one way to do it)
	- – Better alternatives (easier to accomplish common tasks)
- This allows us to focus less on the language and more on problem solving

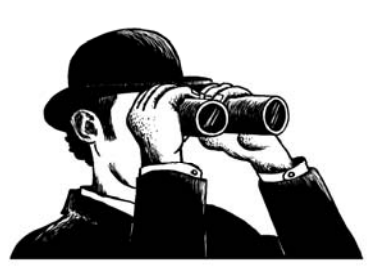

# Why  $Python(2)$ : Interactive

- C++ requires an intermediate step before you can run a program, compiling.
- Python allows you to type program statements into the python window and *see results immediately results*
- Better for experimenting (which you *need*   $\circ$  do)

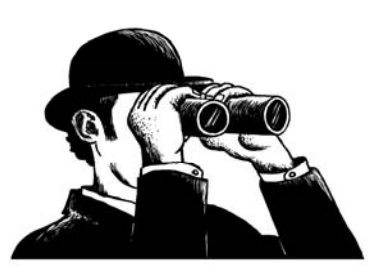

# Why Python(3): User Base

- $\bullet\,$  While we want to (and will) teach the fundamentals of computer science, we want what you learn to be "useful"
- Python is used in many areas to solve problems related to that field. Many packages are available to help for a particular area

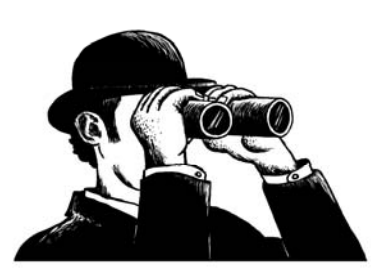

# Why Python (4): Useful

- $\bullet\,$  C++ is a good language, especially for majors. It teaches a level of detail that is needed
- Python is more generally "useful", you can do things with it quickly. If you only take this course in CS, you will learn something fundamental *and* practical.

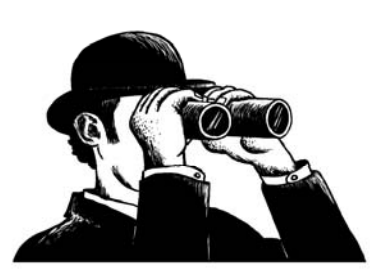

# Computational Thinkin g

Having finished this course, we want you to have the following thought in your subsequent college career.

"Hey, I'll just write a program for that".

Python allows this to happen more readily.

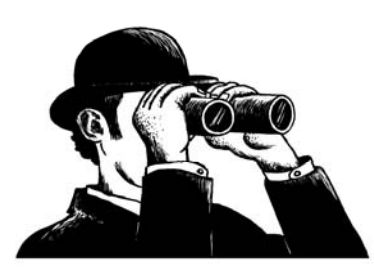

# Is Python the Best Language?

- $\bullet\,$  The answer is no. This is because there is no "best" languages.
- Computer languages, like tools, are suited for different tasks (What's the best shovel? Depends on what you are doing).
- For introductory students, we think Python is a very good language.

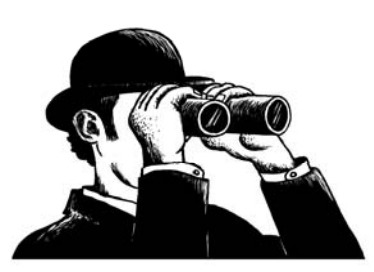

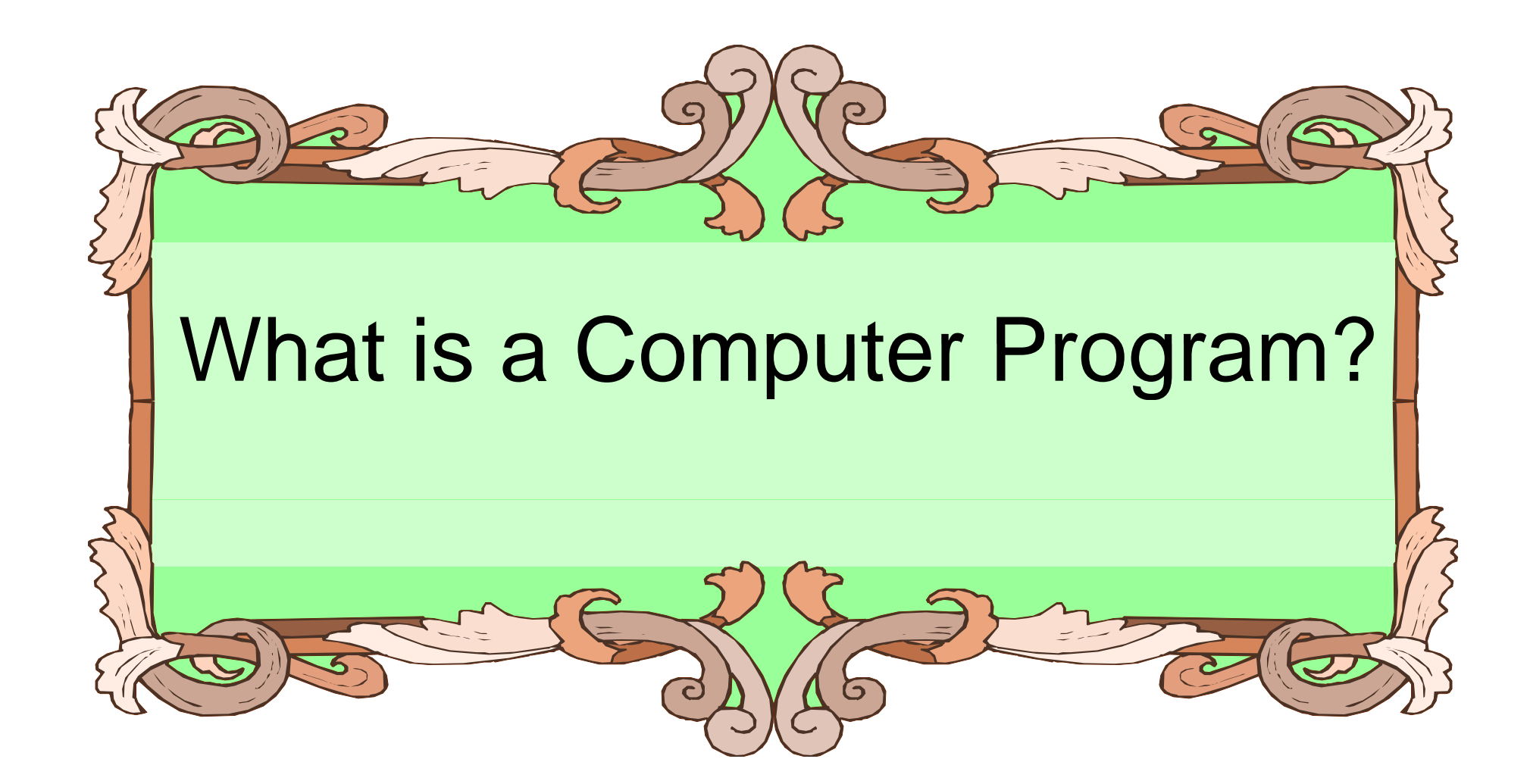

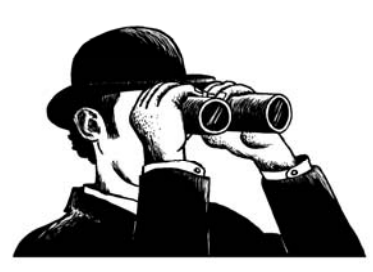

## Programs

- A program is a sequence of instructions.
- To *run* a program is to:
	- create the sequence of instructions according to your design and the language rules
	- turn that program into the binary commands the processor understands
	- give the binary code to the OS, so it can give it to the processor
	- OS tells the processor to run the program
	- when finished (or it dies :-), OS cleans up.

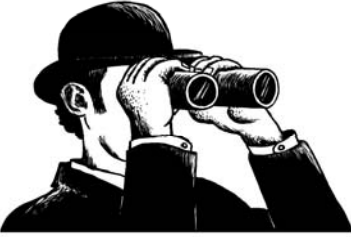

#### Interpreted

- Python is an *interpreted* language
- $\bullet\,$  interpreted means that Python looks at each instruction, one at a time, and turns that instruction into something that can be run.
- That means that you can simply open the Python interpreter and enter instructions one-at-a-time.
- You can also *import* a program which causes the instructions in the program to be executed, as if you had typed them in.
- To rerun an imported program you *reload* it.

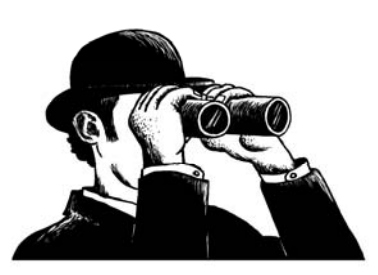

# Your First Python Program

print "Hello World!"

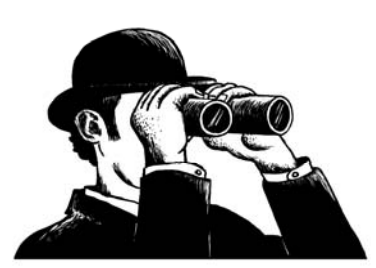

The Practice of Computing Using Python, Punch, Enbody, ©2011 Pearson Aaddison-Wesley. All rights reserved

**25**

# Program to Calculate Circumference and Area

- $\bullet\,$  First, need to prompt the user for a radius
- Then apply the circumference and area formulas
- Finally, print the results

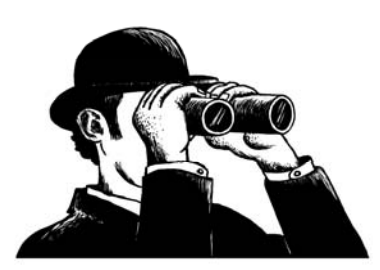

# Code Listing 1.1

- # 1. prompt user for the radius
- # 2. apply the circumference and area formulas
- # 3. print the results

import math

```
radiusString 
              = raw_input("Enter the radius of your circle: "

)
```

```
radiusFloat = float(radiusString)
```
- circumference = 2\*math.pi\*radiusFloat
- area = math.pi\*radiusFloat\*radiusFloat

#### print

print "The cirumference of your circle is:", circumference,\

"and the area is:", area

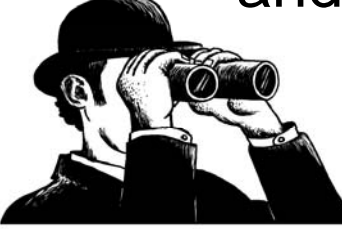

# Getting Input

The function:

raw input("Give me a value")

- •prints "Give me a value" on the python screen and waits till the user types something (anything), ending with Enter
- Warning, it returns a string (sequence of characters), no matter what is given, even a number ('1' is not the same as 1, different types)

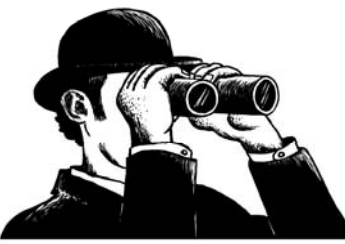

# Assignment

- The  $=$  sign is the assignment statement circumference = 2 \* math.pi \* radiusFloat
- The value on the right is associated with the variable name on the left
- It does *not* stand for equality!
- More on this later

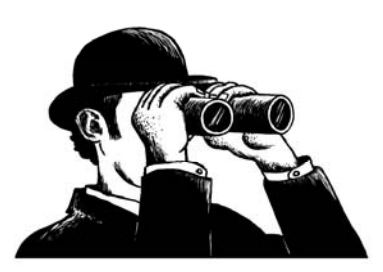

### Conversion

#### Convert from string to integer

- radiusString = raw\_input("Enter the radius of your circle:") radiusFloat <sup>=</sup> float(radiusString)
- $\bullet\,$  Python requires that you must convert a sequence of characters to a number
- Once converted, we can do math on the numbers

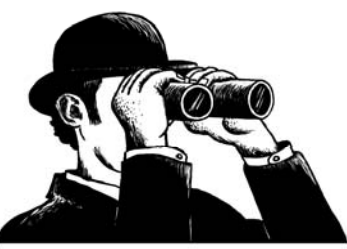

### Import of Math

- One thing we did was to import the math module with import math
- This brought in python statements to support math (try it in the python window)
- We precede all operations of math with math.xxx
- •• math.pi, for example, is pi. math.pow(x,y) raises x to the  $y<sup>th</sup>$  power.

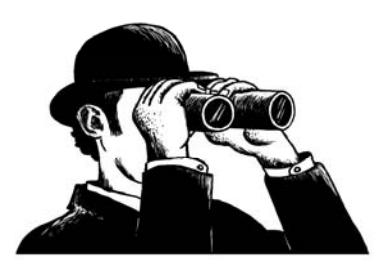

# Printing Output

 $myVar = 12$ 

print "My var has a value of:",myVar

- • print takes a list of elements to print, separated by commas
	- if the element is a literal, prints it as is
	- – if the element is a variable, prints the value associated with the variable
	- –after printing, moves on to a new line of output

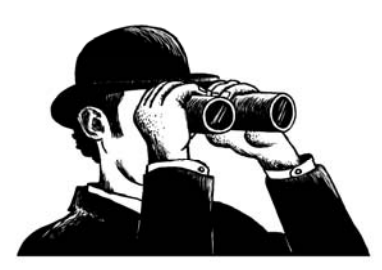

#### Save as a "Module"

- $\bullet\,$  When you save a file, such as our first program, and place a .py suffix on it, it becomes <sup>a</sup> python module
- You "run" the module from the IDLE menu to see the results of the operation
- A module is just a file of python commands

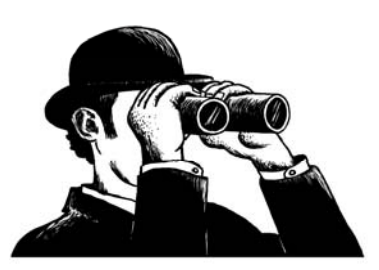

#### Common Issue

- $\bullet\,$  Using IDLE, if you save the file without a .py suffix, it will stop colorizing and formatting the file.
- Resave with the .py, everything is fine

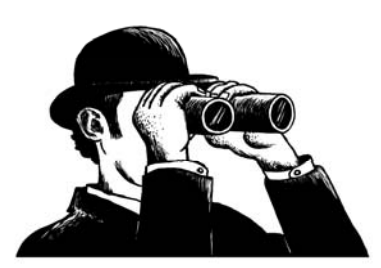

**34**

### Errors

- If there are interpreter errors, Python cannot run your code because the code is somehow malformed
- You can then modify and rerun the program again until there are no errors

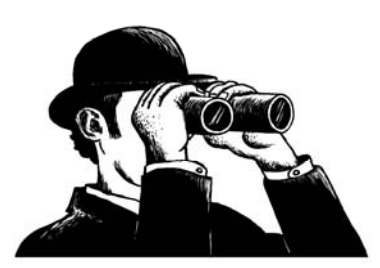

### **Whitespace**

- white space are characters that don't print (blanks, tabs, carriage returns etc.)
- For the most part, you can place "white space" (spaces) anywhere in your program
- use it to make <sup>a</sup> program more readable

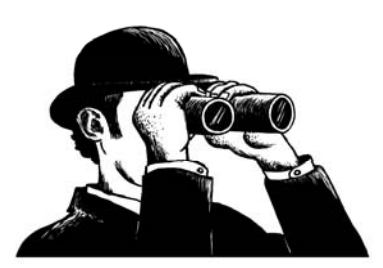

#### Continuation

- $\bullet\,$  However, python is sensitive to end of line stuff. To make a line continue, use the \ print "this is a test",  $\setminus$
- "of continuation"

#### prints

this is a test of continuation

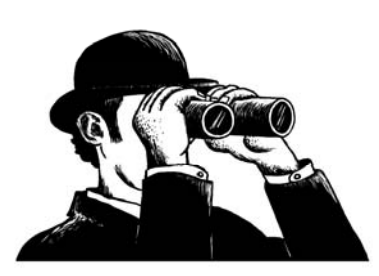

# Also, Indenting is a Special

- $\bullet\,$  The use of indentation is also something that Python is sensitive to.
- We'll see more of that when we get to control, but be aware that indentation has meaning to Python

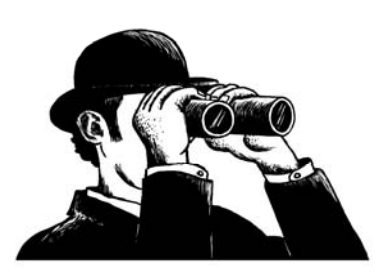

# Python Comments

- $\bullet\,$  A comment begins with a "#"
- This means that from the "#" to the end of that line, nothing will be interpreted by Python.
- You can write information that will help the reader with the code

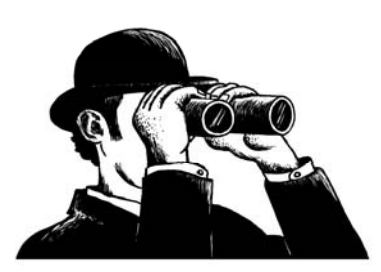

## Python Syntax

- $\bullet\,$  Let's look at the syntax stuff
- We'll pick more up as we go along

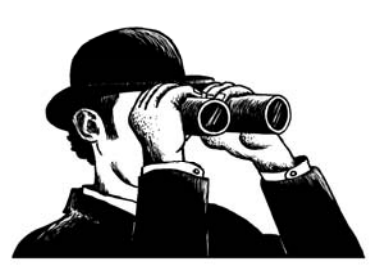

#### Python Keywords

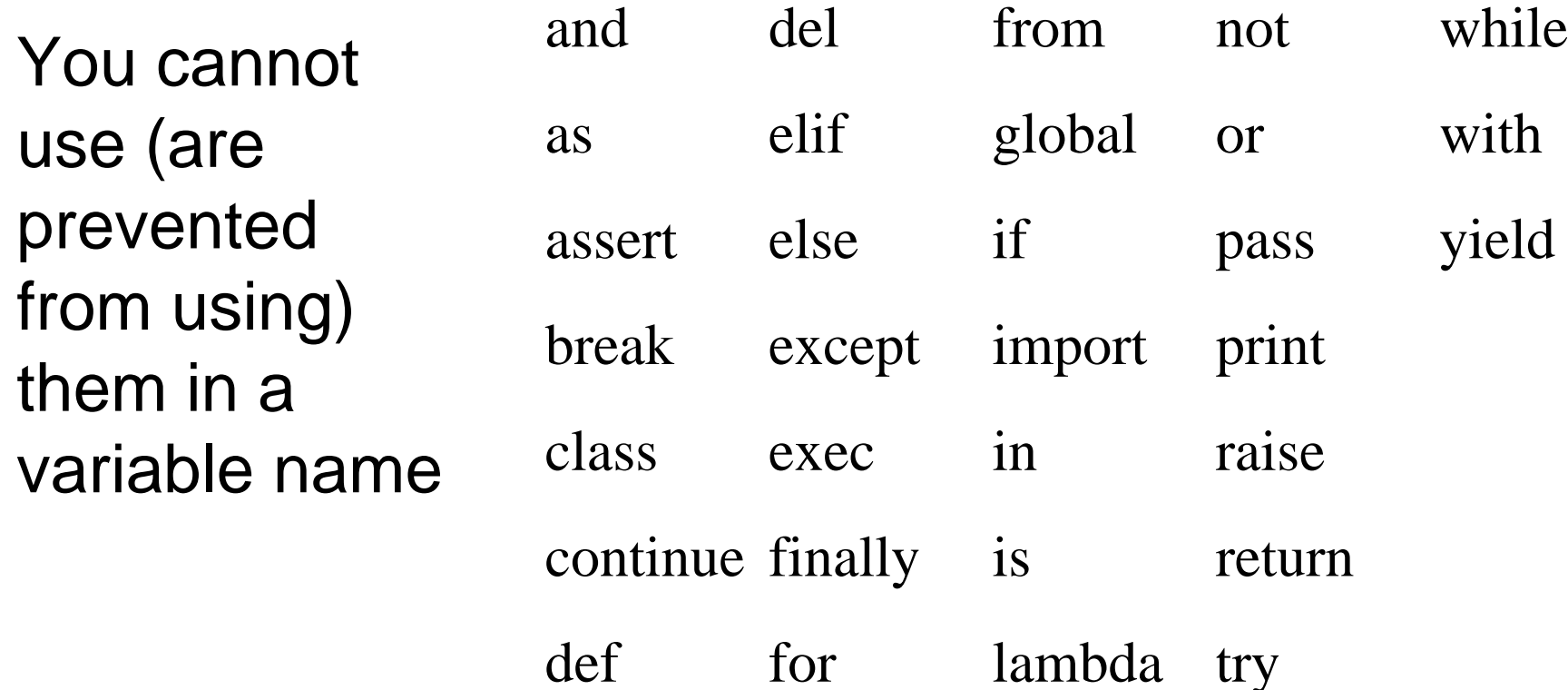

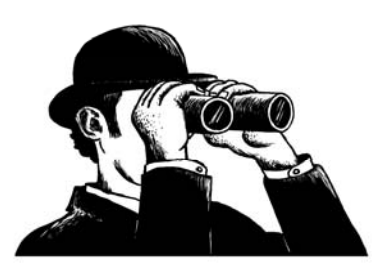

## Python Operators

#### Reserved operators in Python (expressions)

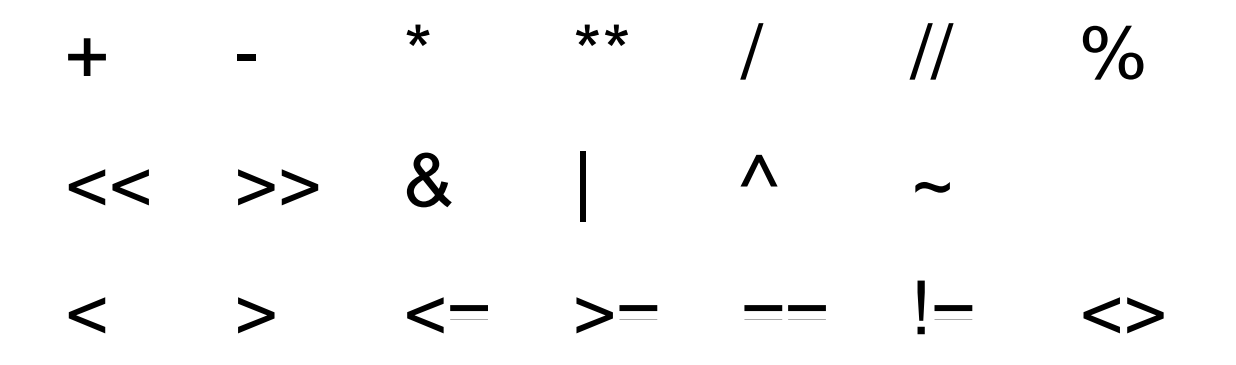

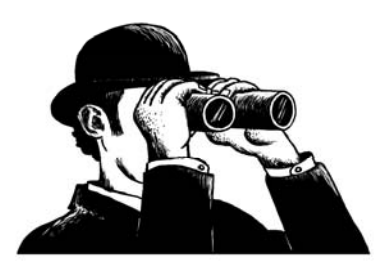

#### Python Punctuators

• Python punctuation/delimiters (\$ and ? not allowed).

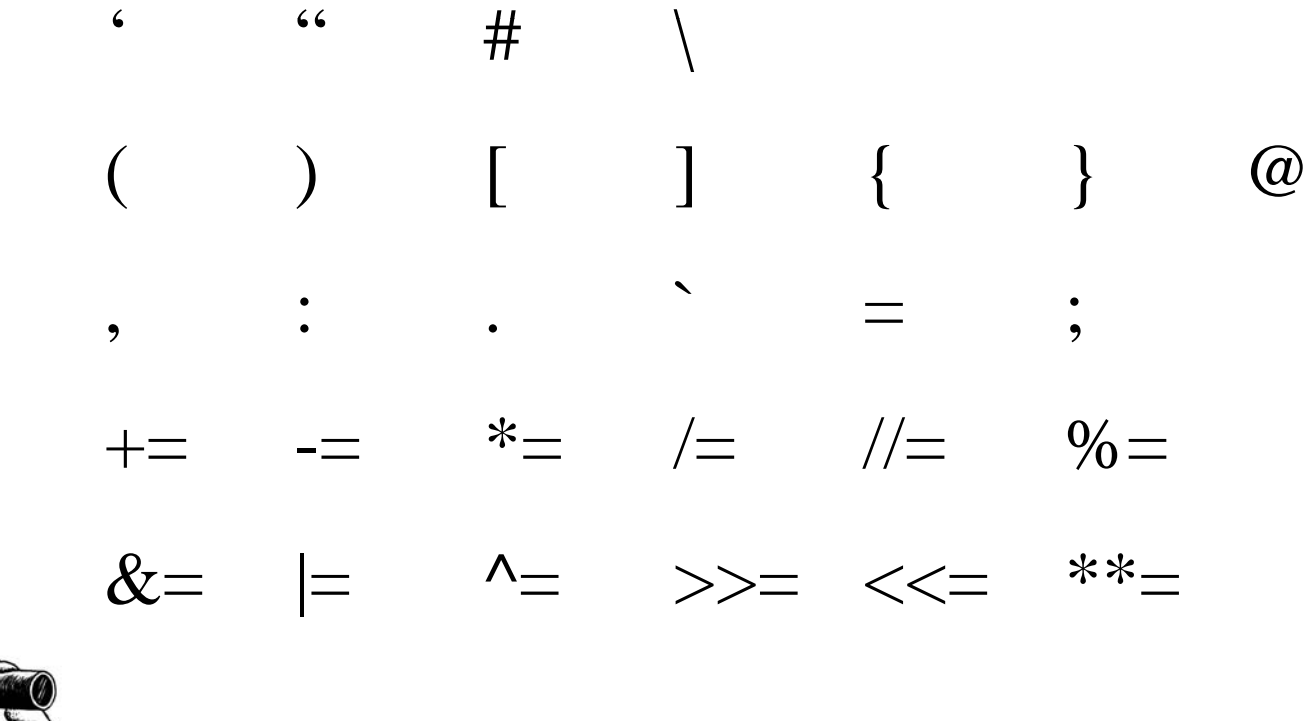

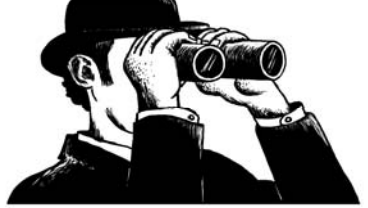

## Literals

- $\bullet\,$  Literal is a programming notation for a fixed value.
- $\bullet\,$  For example, 123 is a fixed value, an integer
	- –– it would be "weird" if the symbol 123's value could change to be 3.14!

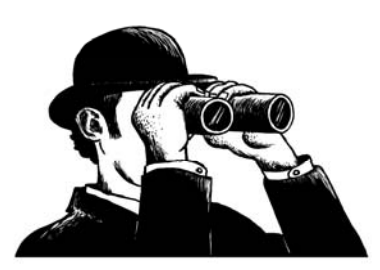

#### Math Operators

- Integer
	- addition and subtraction: **+, -**
	- –multiplication: **\***
	- division
		- quotient: **/**
		- remainder: **%**
- Floating point
	- –add, subtract, multiply, divide: **+, -, \*, /**

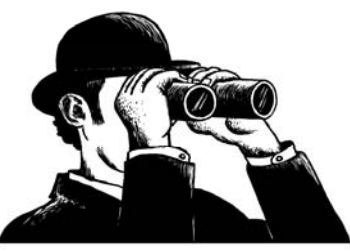

#### Variables

- $\bullet\,$  A variable is a name we designate to represent "something" in our program
- $\bullet\,$  A variable references a location in memory
- We use names to make our program more read able, so that the "something" is easily understood

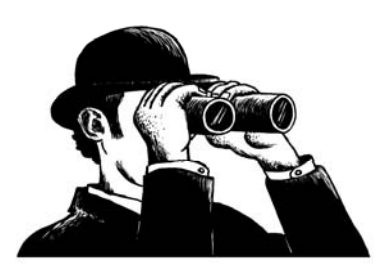

## Variable Pairs

- $\bullet$  Python maintains a list of pairs for every variable:
	- variable's name
	- variable's value
- A variable is created when a value is assigned the first time. It associates a name and a value
- subsequent assignments update the associated value.
- $\bullet$ A variable's type depends on what is assigned.

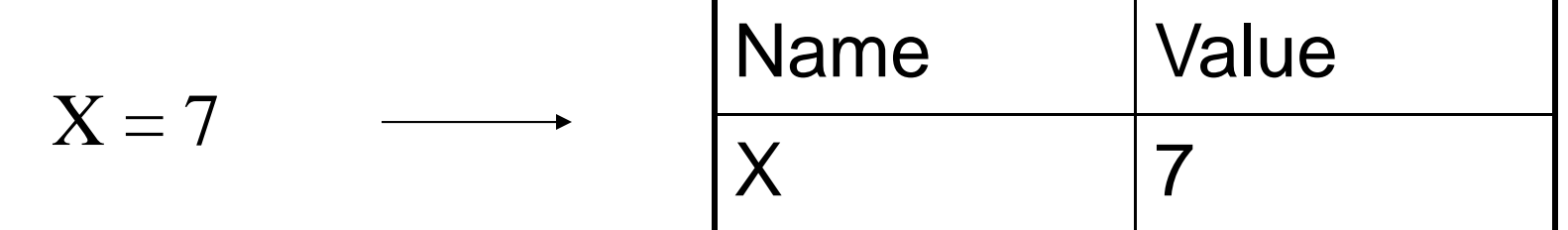

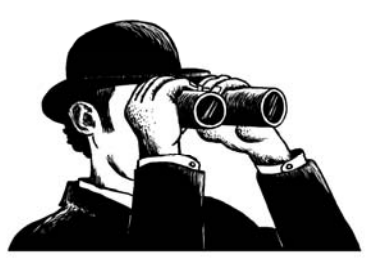

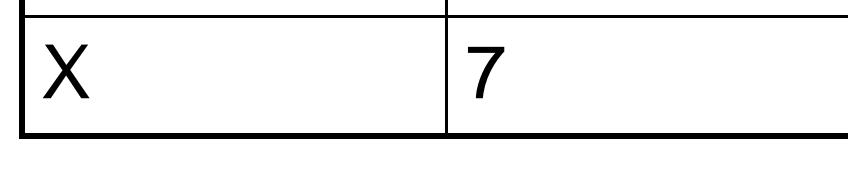

#### Namespace

- $\bullet\,$  A namespace is the table that contains all variable pairs.
- $\bullet\,$  We will see more about namespaces as we get further into Python, but it is an essential part of the language.

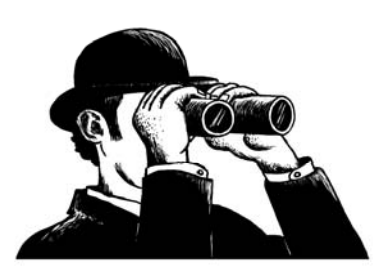

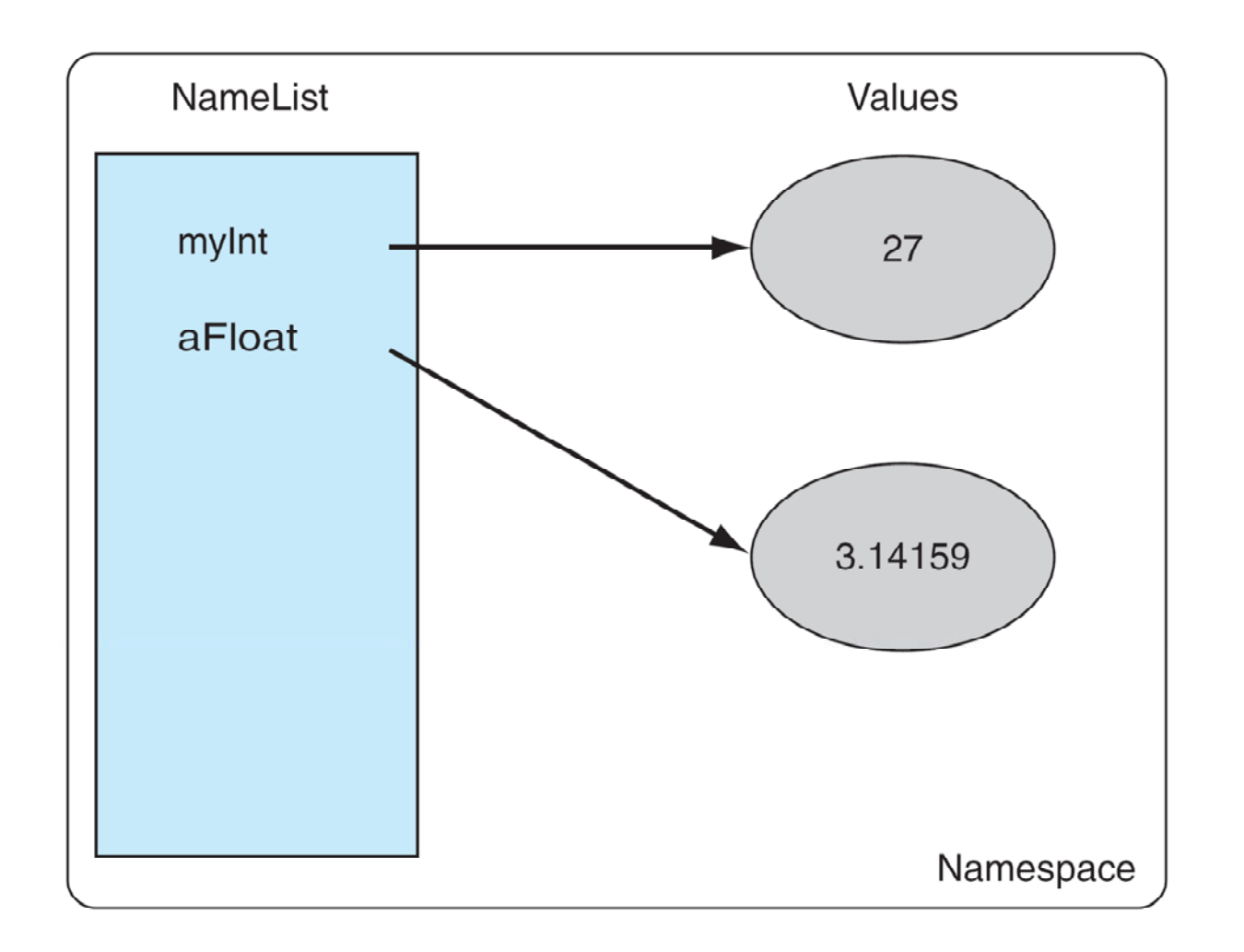

FIGURE 1.1 Namespace containing variable names and associated values.

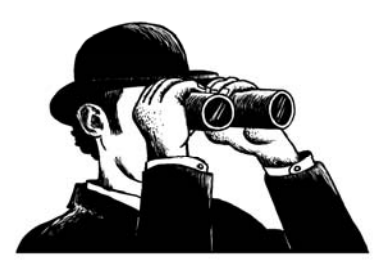

# Python Name Conventions

- $\bullet\,$  must begin with a letter or  $\_$ - **Ab123** is OK, but 123ABC is not.
- may contain letters, digits, and underscores **thi i id ifi 123 hi s\_i s \_ an\_identifier\_123**
- may be of any length
- upper and lower case letters are different **LengthOfRope** is not **lengthofrope**
- $\bullet\,$  names starting with  $\_$  have special meaning. Be careful

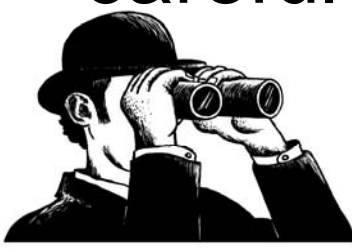

### Variables and Types

- Python does not require you to pre define the type of a variable
- What type <sup>a</sup> variable holds can change
- Nonetheless, knowing the type can be important for using the correct operation on a variable. Thus proper naming is important!

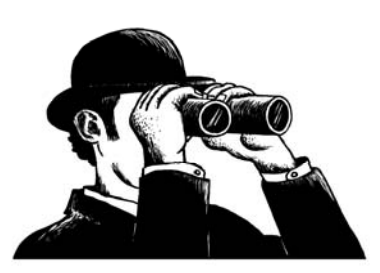

# Python "Types"

- integers: **5**
- floats: **1 2.**
- booleans: **True**
- strings: "anything" or "something"
- lists: [,]: ["a",1,1.3]
- others we will see

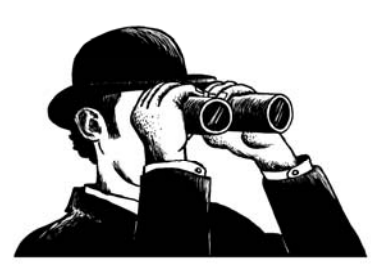

# What is a Type?

- a type in Python essentially defines two things:
	- – the internal structure of the type (what is contains)
	- the kinds of operations you can perform
- • "abc".capitalize() is <sup>a</sup> method you can call () on strings, but not integers
- $\bullet\,$  some types have multiple elements (collections), we'll see those later

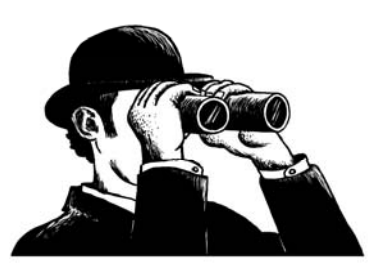

#### Fundamental Types

• Integers

– **1, -27 ( to +/ - 2 3 1 – 1)**

- **123L L suffix means any length, but potentially very slow Python will slow. convert if an integer gets too long automatically**
- Floating Point (Real)
	- **3.14, 10., .001, 3.14e-10, 0e0**
- Booleans (True or False values)
	- **True, False note the capital**

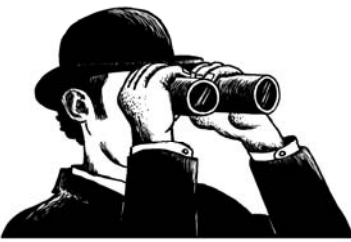

# **Converting Types**

- A character "1" is not an integer 1.
- You need to convert the value returned by the  $\verb|raw_infout$  command (characters) into an integer
- • $\bullet$  int ("123") yields the integer 123

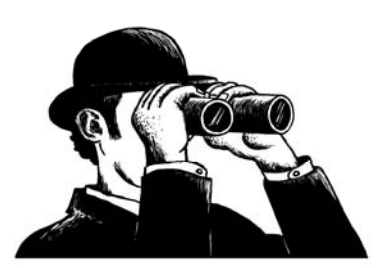

# Type Conversion

- int(someVar) converts to an integer
- $\bullet\,$  float(some $\lor$ ar) converts to a float
- str(someVar) converts to a string
- should check out what works:
	- –int(2.1)  $\rightarrow$  2, int("2")  $\rightarrow$  2, but int("2.1") fails
	- –float(2)  $\rightarrow$  2.0, float("2.0")  $\rightarrow$  2.0, float("2")  $^2$  $\rightarrow$  2.0, float(2.0)  $\rightarrow$  2.0
	- $\mathsf{str}(2) \to$  "2",  $\mathsf{str}(2.0) \to$  "2.0",  $\mathsf{str}($ "a")  $\to$

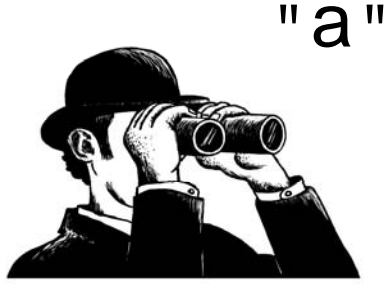

# Types and Division

Python does binary operations on two values of the same type, yielding a value of that type:

• 2/3, integer types, yield integer (0).

– $-$  2%3 is the remainder, an integer (2)  $\,$ 

• 2.0/3.0, float types, yield float (0.66666)

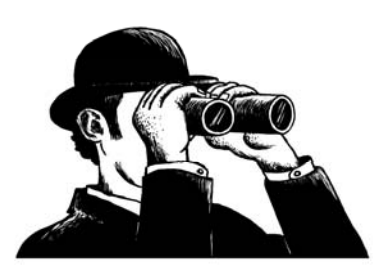

#### R 2  $\mathbf 1$  $\begin{array}{|c|} \hline 5 \\ 3 \\ \hline \end{array}$ 3  $\overline{2}$

FIGURE 1.3 Long division example.

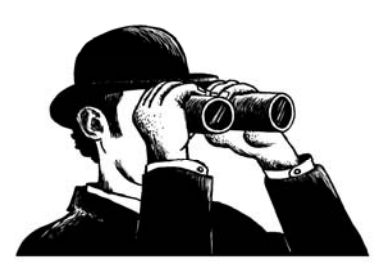

© 2011 Pearson Addison-Wesley. All rights reserved.

# Mixed Types

- You know that 4/3 is 1 (integer division)
- You know that 4.0/3.0 is 1.3333333 (float)
- What is  $4/3.0$ ?
	- –no mixed type operations. Must convert
	- – Python will automatically convert to the most detailed result. Thus 4  $\rightarrow$  4.0, the result is 1 3333333 1.3333333

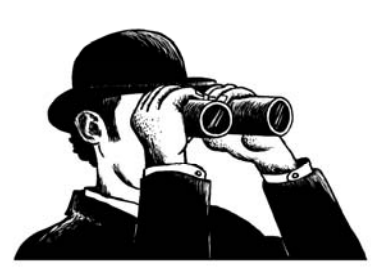

# **Collections (Data Structures)**

• lists

 $-$  sequence of any data elements

- dictionary
	- –a list of name:value pairs. Very powerful!
- $\bullet\,$  Class (defines an object when instantiated)
	- –a user-defined data type

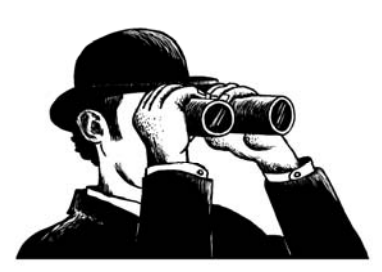

### Develop an Al gorithm

How do we solve the following?

• If one inch of rain falls on an acre of land, how many gallons of water have accumulated on that acre?

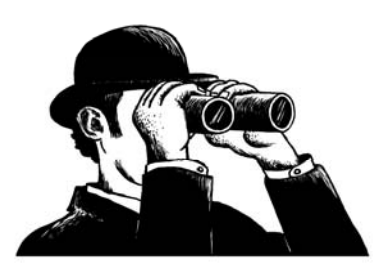

## Develop an Al gorithm

Need to know:

- How many square inches per acre?
- $\bullet\,$  How many cubic inches per gallon?

Then we can compute: gallons == squareInchesPerAcre\*inches/ cubicInchesPerGallon

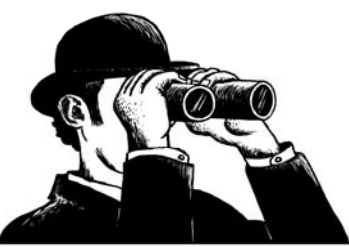